Biology 4605/7220/ST4581 Quiz 8.

Data on Hudson River striped bass growth rates (change in length from mid July to mid-August) were analyzed for adjudicatory hearings held in 1978. Growth G was analyzed by multiple regression, in relation to population density D, rate of rise in water temperature  $\Delta T$ , and a standardized measure of river flow F.

Write a regression model corresponding to the following ANOVA table.

Complete the following ANOVA table.

Under significance put ns if not significant at  $\alpha = 5\%$ Under significance put yes if significant at  $\alpha = 5\%$ 

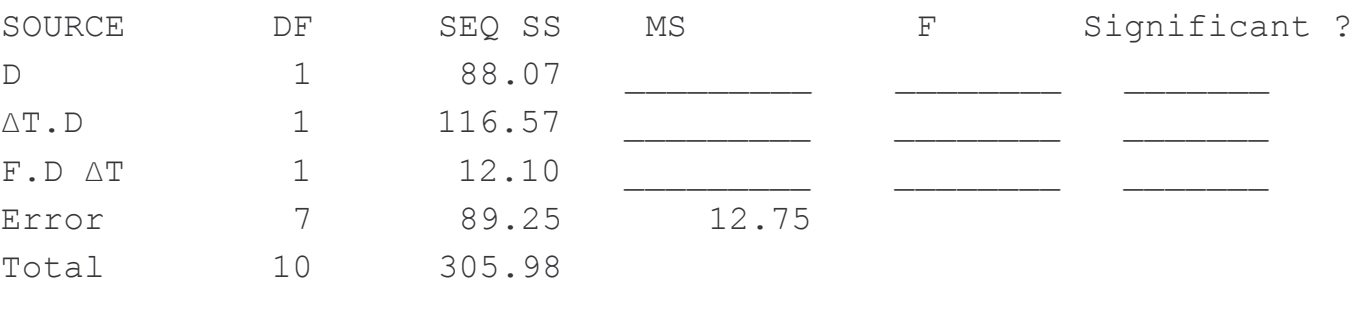

```
MTB > invcdf .95;SUBC> f 1 7.
0.9500 5.5915
```
Name\_ 23 November 1993

symbol means X effects of X<br>Y.X effects of Y given X<br>Z.Y X effects of Z, given Y<br>and X